## How do I change my address in ESR?

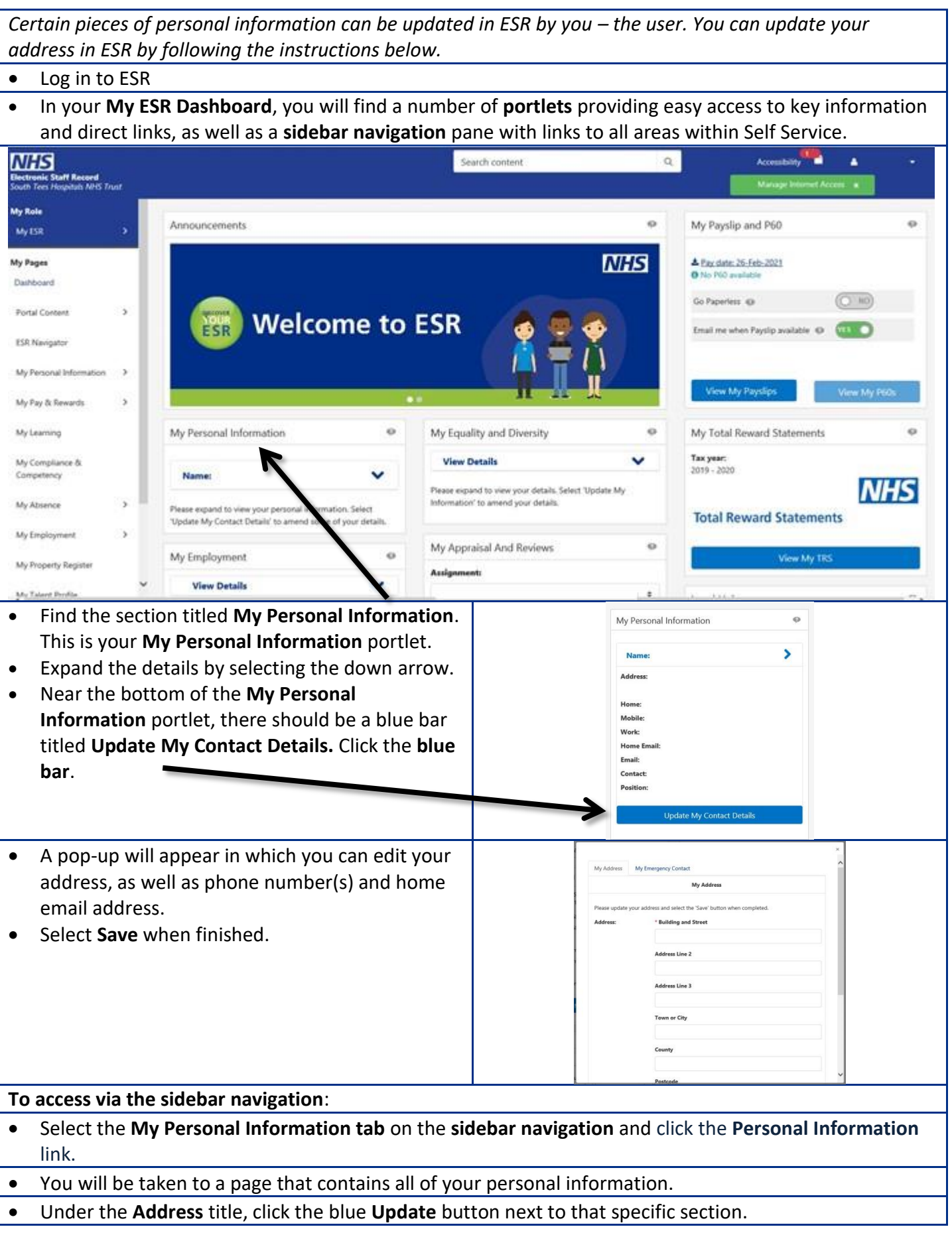

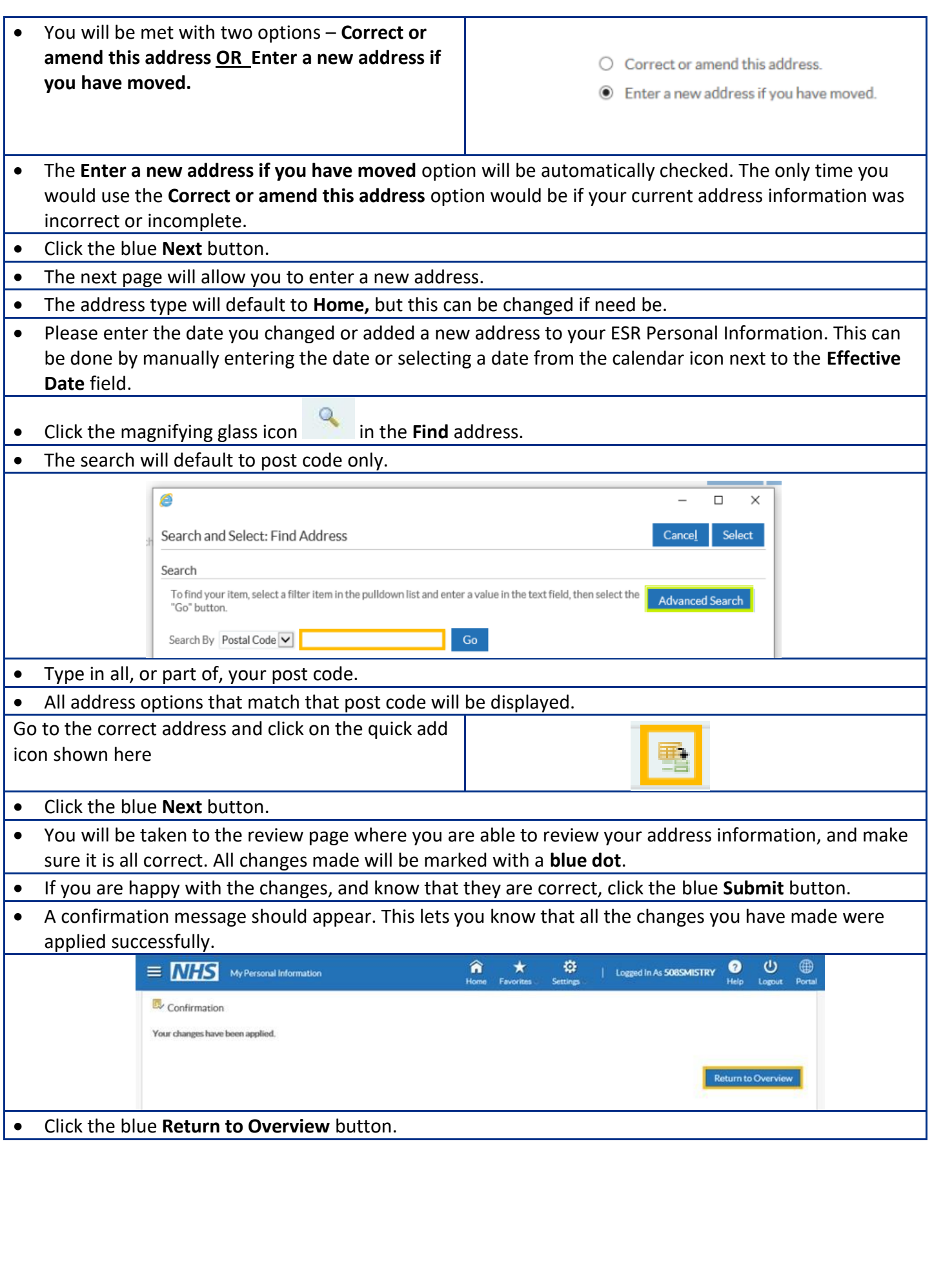